# **CIP Survey of Biomedical Imaging Archives**

**Note:** When contributing to this page please use Firefox as your browser to allow use of the "Rich Text" WYSIWYG interface for editing this page. Internet Explorer, Chrome, and Safari only allow editing the wiki markup code.

# Definition of project

The goal of this project is to create a survey of Publicly Available InVivo Medical Imaging Archives and the underlying software capabilities. It is generally agreed that there is a need for public medical imaging archives to provide the biomedical research community, industry, and academia with access to images that support:

- · Lesion detection and classification
- · Accelerated diagnostic imaging decision
- · Quantitative imaging assessment of drug response

The purpose of this project is to provide a practical guide for the community which allows them to:

- 1. to assess existing software and instantiations that are appropriate to their research or clinical needs.
- 2. to locate relevant publicly available data for research

We encourage any feedback from the wider community that may help improve this information or correct any misconceptions stated below. The survey is divided into two sections:

- 1. Publicly hosted biomedical imaging archives which are populated with actual data which researchers, teachers, industry, etc may wish to utilize
- 2. Image archive software solutions which one could download and use to host their own DICOM image data sets

Please contact Justin Kirby (kirbyju@mail.nih.gov) or John Freymann (freymanj@mail.nih.gov) with any questions, error reports, updates, additions, etc.

### **Acknowledgements**

We would like to thank the following people for volunteering their time and effort in helping us populate this survey.

- Dan Marcus (WUSTL)
- Brian Hughes (Terpsys)
- Dan Hall (NIH)
- Patrick Reynolds (Kitware)
- Julien Jomier (Kitware)
- Ivo Dinov (UCLA)
- Matthew McAuliffe (NIH)
- David Keator (UCI)
- Christian Haselgrove (NITRC)

### **Publicly Hosted Biomedical Imaging Archives**

The following table attempts to summarize publicly accessible biomedical image archives. This survey originally initiated in August of 2010. Information in the tables are being updated periodically.

NOTE: Due to the large size of this table you may need to use the horizontal scroll bar at the bottom of the table to view some of the archives listed furthest to the right.

|                                      | The Cancer<br>Imaging<br>Archive<br>(TCIA)                                                         | NBIA                                                                                                    | NIAMS                                 | XNAT<br>Central                                                                                      | Image Data<br>Archive                                                                               | Function<br>BIRN Data<br>Repository                                                                                                    | Give<br>A<br>Scan                                              | Optical<br>Society<br>of<br>America<br>(OSA)                      | Insight<br>Journal<br>(MIDAS)                                  | National<br>Database<br>for<br>Autism<br>Research<br>(NDAR)                                                          | Pediatric<br>MRI Data<br>Repository | FITBIR                                                                                                    | NITRC-<br>IR                                        |
|--------------------------------------|----------------------------------------------------------------------------------------------------|----------------------------------------------------------------------------------------------------|---------------------------------------|----------------------------------------------------------------------------------------------------|----------------------------------------------------------------------------------------------------|----------------------------------------------------------------------------------------------------|----------------------------------------------------------------|-------------------------------------------------------------------|----------------------------------------------------------------|----------------------------------------------------------------------------------------------------|-------------------------------------|----------------------------------------------------------------------------------------------------|-----------------------------------------------------|
| Suppor<br>ting<br>Instituti<br>on(s) | NCI Cancer<br>Imaging Program                                                                      | NCI<br>Center for<br>Bioinforma<br>tics and<br>Informatio<br>n<br>Technology                                                                        | Bioinformati<br>cs and<br>Information | WUSTL,<br>BIRN                                                                                       | Lab of<br>NeuroImaging<br>UCLA (LONI)                                                               | FBIRN<br>Institutions                                                                                                    | Lung<br>Cancer<br>Alliance,<br>Kitware                         | Optical<br>Society of<br>America,<br>Kitware                      | Kitware,<br>Insight<br>Software<br>Consortium                  | NIH, NIMH,<br>NINDS,<br>NICHD, NIEHS                                                                                 | NIH, NIMH,<br>NICHD, NIDA,<br>NINDS | NINDS,<br>DoD                                                                                                    | NIH<br>Blueprint,<br>NIBIB,<br>NINDS,<br>NIMH, NIDA |
| Conten<br>t Type                     | In Vivo Cancer<br>Imaging, phantom<br>imaging and<br>related metada (se<br>e full Collection list) | Demo<br>instance<br>for<br>showing<br>the latest<br>features<br>of<br>NBIA. All<br>data are<br>re-used<br>from The<br>Cancer<br>Imaging<br>Archive. | Osteoarthrit<br>is                    | Biomedical<br>images,<br>meta data,<br>other<br>phenotypic<br>data<br>(behavioral,<br>clinical, etc) | ADNI<br>(Alzheimers),<br>CRYO (histology),<br>ICBM (Brain<br>mapping),<br>AIBL (Autralian<br>Aging) | FMRI/MRI images, behavioral data, and clinical data from schizophrenics and healthy volunteers. Willing to accept data on other neurological disorders. | Patient-<br>contribute<br>d Lung<br>Cancer<br>Medical<br>scans | Optical,<br>digital<br>holography,<br>2D/3D<br>modalities,<br>etc | Biomedical<br>images,<br>meta data,<br>and journal<br>articles | Autism -<br>standard<br>phenotypic<br>data, imaging<br>and genomic<br>/pedigree data<br>related to<br>human subjects | Normal brain<br>development         | TBI related<br>data:<br>imaging,<br>phenotypic<br>and some<br>genomics;<br>human but<br>expanding<br>to<br>preclinical<br>models | Neuroimages                                         |

| Archiv<br>e<br>Softwa<br>re                                    | NBIA, AIM Data<br>Service (XML<br>image metadata),<br>and a Clinical Data<br>relational database                                                                                                    | NBIA                                                                                                    | NBIA                                                                                                    | XNAT                                                                                                | Image Data<br>Archive                                                                                                    | Human Imaging<br>Database (HID)                                                                                                    | MIDAS                                                            | MIDAS                                                                                              | MIDAS                                                                                                    | custom                                                                                                    | Same as NDAR (custom)                                    | Biomedical<br>Research<br>Informatics<br>Computing<br>System<br>(BRICS)<br>NIH<br>developed<br>– custom                                                                                                    | XNAT                                                                                                    |
|----------------------------------------------------------------|----------------------------------------------------------------------------------------------------|----------------------------------------------------------------------------------------------------|----------------------------------------------------------------------------------------------------|----------------------------------------------------------------------------------------------------|----------------------------------------------------------------------------------------------------|----------------------------------------------------------------------------------------------------|------------------------------------------------------------------|----------------------------------------------------------------------------------------------------|----------------------------------------------------------------------------------------------------|----------------------------------------------------------------------------------------------------|----------------------------------------------------------|----------------------------------------------------------------------------------------------------|----------------------------------------------------------------------------------------------------|
| Login<br>accoun<br>t<br>required                               | No. Public data is accessible without logging in. Some special restricted-access data sets do require free registration. Regist er on the TCIA website.                                                                                                    | For<br>advanced<br>site<br>features<br>or limited<br>access<br>data sets,<br>but is not<br>required<br>for<br>accessing<br>public<br>data.<br>Click here<br>to register. | Yes. Regist<br>er on the<br>NIAMS<br>website.                                                                                                | For accessing limited access data sets, but not for public data                                     | Yes, via web https:<br>//ida.loni.ucla.edu<br>/login.jsp                                                                                                    | No (email<br>requested)                                                                                                    | No                                                               | For accessing limited access data sets, but not for public data                                    | Only for submitting data.                                                                                                    | Yes                                                                                                    | Yes                                                      | Yes                                                                                                    | For accessing limited access data sets, but not for public data                                                                    |
| Explicit<br>data<br>sharing<br>policy                          | Yes , with options for uploading fully open or limited access data sets                                                                                                    | Yes, with options for uploading fully open or limited access data sets                                                                                                   | Yes, found here                                                                                                    | No, data is<br>made<br>public or<br>restricted<br>as specified<br>by the user<br>who<br>uploads it. | Yes. IDA User<br>Manual.                                                                                                    | All data is<br>made publicly<br>accessible.                                                                                                    | All data<br>is made<br>publicly<br>accessibl<br>e.               | Yes, found he                                                                                      | All data is<br>made<br>publicly<br>accessible<br>(varying<br>licenses)                                                                                       | Yes, found here                                                                                                    | Similar to<br>NDAR but there<br>is no explicit<br>policy | Yes, https://<br>fitbir.nih.<br>gov/jsp<br>/about<br>/policy.jsp                                                                                                    | No                                                                                                    |
| Numbe<br>r of<br>Regist<br>ered<br>Users<br>(or NA)            | 6,117                                                                                                    | 2,712                                                                                                    | 46                                                                                                    | ~1,000                                                                                              | >1,000                                                                                                    | N/A                                                                                                    | N/A                                                              |                                                                                                    | 2,657                                                                                                    | 60 for data<br>access<br>100-200 for<br>data submission                                                                                                    | ~30                                                      | 15 – just<br>starting                                                                                                    | 1976 users<br>as of April,<br>2015                                                                                                 |
| Accepti<br>ng<br>new<br>data                                   | Yes, proposals are accepted via email and reviewed monthly by the TCIA Advisory Committee. Acceptance criteria is summarized here: Requesting Permission to Upload your Data                                                                                    | No                                                                                                    | More data<br>is being<br>added as<br>part of the<br>official<br>initiative,<br>but<br>external<br>proposals<br>are not<br>being<br>accepted. | Yes, users<br>can register<br>accounts<br>and upload<br>data                                        | Yes, see section 9 in the Appendix of the LONI Policies & Procedures                                                                                                    | Yes, https://ww<br>w.<br>birncommunity.<br>org/about<br>/contact/                                                                                                    | Yes, through Lung Cancer Alliance. Learn more here               | Yes, new data may be added as part of future Optical Society of America publications are released. | Yes, users<br>can register<br>accounts<br>and upload<br>data.                                                                                                | Yes, learn more<br>here                                                                                                    | No                                                       | Yes,<br>FITBIR has<br>established<br>a two-<br>tiered<br>submission<br>strategy to<br>ensure<br>high quality<br>and to<br>provide<br>maximum<br>benefit to<br>investigator<br>s. See the<br>Data<br>Submission<br>Procedures<br>for more<br>information. | Yes. Comm<br>unity-<br>generated<br>data sets<br>may be<br>suggested<br>for<br>inclusion. C<br>ontact mode<br>rator@nitrc.<br>org. |
| curatio<br>n<br>/review                                        | Yes, a multiple tiered de- identification and QC process is  utilized involving  both human  review and  systematic  analysis. The  process is  summarized in  detail on the TCIA  De-Identification  Knowledge Base  and What to  Expect as an  Image Provider | No                                                                                                    | Yes, performed by NIAMS staff.                                                                                                    | No                                                                                                  | Collaborators strip all personal info from data prior to submission to LONI. Then LONI auto filters again, to ensure that there are no PHI in the files (especially if the data is binary) and stores the data in quarantine, until it's approved for posting to the web interface. | PHI must be removed by the submitting institution prior to giving the data to the FBIRN.  FBIRN also performs a review to make sure there aren't any deidentification problems. | Yes,<br>performed<br>by Lung<br>Cancer<br>Alliance               | Yes,<br>performed by<br>the Optical<br>Society of<br>America                                       | Yes, some<br>QC<br>performed<br>by Kitware<br>staff and<br>peer<br>reviews. Mo<br>st data is de-<br>identified by<br>the<br>submitter<br>prior to<br>upload. | Sites do their own deidentification any way they prefer, so long as it meets their IRB's approval.  Pre-validation is performed to ensure all data conforms /harmonizes to the autism data dictionary. QA is also performed by NDAR staff to check for identifiable information. | Archived project, no longer receiving new data.          | Yes, pre-<br>validation<br>is performed<br>to ensure<br>all data<br>conforms<br>to the<br>NINDS<br>CDEs. QA<br>is also<br>performed<br>by staff to<br>check for<br>personal<br>identifiable<br>information.                                              | Yes, performed by NITRC.                                                                                                    |
| ility                                                          | ~99%, hosted on a<br>redundant<br>production system<br>at WUSTL                                                                                                    | ~99%,<br>hosted on<br>a<br>redundant<br>production<br>system at<br>NCI CBIIT                                                                                             | ~99%,<br>hosted on<br>a<br>redundant<br>production<br>system at<br>NCI CBIIT                                                                 | ~99%                                                                                                | Continuous (no exact % specified)                                                                                                    | Continuous (no<br>exact %<br>specified)                                                                                                    | ~99.9%,<br>hosted<br>on a<br>productio<br>n server<br>at Kitware | ~99.9%,<br>hosted on a<br>production<br>server at OSA                                              | ~99%,<br>hosted on a<br>production<br>server at<br>Kitware                                                                                                   | ~99%, imaging<br>data hosted on<br>Amazon and<br>metadata<br>hosted by NIH.                                                                                                    | ~99%, hosted<br>by NIH.                                  | ~99%,<br>hosted by<br>NIH.                                                                                                    | ~99.9%,<br>hosted on<br>production<br>servers at<br>UCSD.                                                                          |
| Project - or Collect ion- based groupi ngs?                    | Yes                                                                                                    | Yes                                                                                                    | Yes                                                                                                    | Yes                                                                                                 | Yes                                                                                                    | Yes                                                                                                    | Yes                                                              | Yes                                                                                                | Yes                                                                                                    | Yes                                                                                                    | No                                                       | Yes                                                                                                    | Yes                                                                                                    |
| Size<br>of<br>Curren                                           | TCIA: 2.26 TB NLST-LSS: 6.5 TB NLST-ACRIN: 4.8 TB Total: 13.56 TB                                                                                                    | ~21GB                                                                                                    | ~7.5TB                                                                                                    | 1 TB                                                                                                | 0.7 PB                                                                                                    | ~2TB                                                                                                    | 33GB                                                             | ~50GB                                                                                              | ~60GB                                                                                                    | ~2TB                                                                                                    | ~2TB                                                     | 0.5TB                                                                                                    | 1.5 TB                                                                                                    |
| Numbe<br>r of<br>patient<br>s<br>/subjec<br>ts with<br>imaging | TCIA: 5,997 NLST-LSS: 17,043 NLST-ACRIN: 9,211                                                                                                    | 32                                                                                                    | 4,796                                                                                                    | 3,494                                                                                               | > 120,000                                                                                                    | ~300                                                                                                    | 37                                                               | N/A                                                                                                | > 200, plus<br>some non-<br>patient data                                                                                                    | 2500 NDAR                                                                                                    | 550 (migrated into NDAR)                                 | 200                                                                                                    | 6854<br>subjects                                                                                                    |

|                                                        |                                                                                                    |                                                                                                    |                                                                                                    |                                                                                                    |                                                                                     |                                                                                                    |                                                                                                    |                                                                  |                                                                                                    |                                                                                                    | 1                                                                                     |                                                                                                    |                                                                                                    |
|--------------------------------------------------------|----------------------------------------------------------------------------------------------------|----------------------------------------------------------------------------------------------------|----------------------------------------------------------------------------------------------------|----------------------------------------------------------------------------------------------------|-------------------------------------------------------------------------------------|----------------------------------------------------------------------------------------------------|----------------------------------------------------------------------------------------------------|------------------------------------------------------------------|----------------------------------------------------------------------------------------------------|----------------------------------------------------------------------------------------------------|---------------------------------------------------------------------------------------|----------------------------------------------------------------------------------------------------|----------------------------------------------------------------------------------------------------|
| r of<br>DICO<br>M<br>Tags<br>query-<br>able            | 2 via the Simple<br>Search, ~90 via<br>the Advanced<br>Search, and all<br>DICOM metadata<br>can be queried<br>using the Text<br>Search option.                                                            | 2 via the Simple Search, ~90 via the Advanced Search, and all DICOM metadata can be queried using the Text Search option. | ~90                                                                                                 | ~50                                                                                                   | 50                                                                                  | 0                                                                                                    | 22<br>(imaging<br>parameter<br>s in<br>query<br>interface)                                                                | N/A                                                              | 22 (imaging parameters in query interface)                                                                          | 9, with full<br>listing from data<br>dictionary. (4<br>NDAR, 5<br>Pediatric MRI)                                                                                                    | 9, with full<br>listing from data<br>dictionary. (4<br>NDAR, 5<br>Pediatric MRI)      | 10                                                                                                    | N/A                                                                                                    |
| ility                                                  | Wide variety of clinical, genetic, and image segmentation 'annotation available is available for various data sets. Full summary can be viewed here by the "Supporting Data Available' column.            | None                                                                                                    | None                                                                                                | Various<br>clinical and<br>other<br>metadata                                                          | Biospecimen,<br>clinical,<br>pathological,<br>neuropsychiatric,<br>and demographic. | Yes, extensive<br>behavioral data<br>and clinical<br>data.                                              | Some unstructur ed clinical data such as patient age, cancer stage, recurrenc e, and treatment information.               | Associated articles, figures, publication-specific metadata, etc | Unstructured clinical data as well as publications-specific metadata                                                | NDAR contains all human subjects data related to autism research funded by the NIH and others. Outside of the NDAR data dictionary, Metadata supporting project definition and research results are provided (see data from papers).                                                                                           |                                                                                       | Yes, all<br>metadata<br>is collected<br>using<br>NINDS<br>CDEs                                                                                                    | Gender, age, handedness, diagnosis, and MR acquisition parameters. Various cognitive assessment s and other rich metadata available for some data. |
| Data<br>submis<br>sion<br>/downl<br>oad<br>metho<br>ds | Submission via DICOM or HTTPS protocols using CTP LTP. Download via Java Webstart client. A REST API is also available with documentation.                                                                | Protocols using CTP                                                                                                    | Submission via DICOM or HTTPS protocols using CTP Download via Web (zip), FTP, Java Webstart client | Submission<br>via Web UI<br>or DICOM<br>protocol. D<br>ownload via<br>Web (zip)<br>or Java<br>applet. | Secure web upload                                                                   | Downloads via<br>Web UI,<br>Submissions<br>via https://www.<br>birncommunity.<br>org/about<br>/contact/ | Submissi<br>on via<br>Web UI,<br>Download<br>via Web<br>(zip).                                                            | Submission<br>via Web UI,<br>Download via<br>Web (zip).          | Submission<br>via Web UI,<br>DICOM<br>push,<br>MIDASDeskt<br>op.  Download<br>via Web<br>(zip),<br>MIDASDeskt<br>op | A custom Java Webstart application allows SFTP /Amazon S3 transfers. MIPA V is offered as an optional method for deidentification. S ubmission is ubmission is standard using custom data validation software.  Download methods include multithreaded download from the Amazon Cloud or push to cloud computational pipeline. | Not applicable.                                                                       | They can use MIPAV for submitting images. Submission s must conform to FITBIR Data Dictionary (NINDS CDEs). A custom Java Webstart application allows SFTP transfers. | Upload by<br>arrangemen<br>t. Downloa<br>d via Web<br>(zip), Java<br>applet, or<br>REST API.                                                       |
| sk                                                     | Yes, the TCIA Helpdesk Lar supp orts both end users and submitters. They provide phone and email support during regular business hours Mon-Fri.                                                           | Yes, CBIIT<br>Applicatio<br>n Support                                                                                     | Yes, CBIIT<br>Application<br>Support                                                                | Via XNAT<br>discussion<br>group                                                                       | dba@loni.ucla.edu                                                                   | Yes, via https://<br>www.<br>bincommunity.<br>org/about<br>/contact/                                    | Technical issues can be sent to mi das@publ ic.kitware. com or click here for Admin istrative support and other questions | Contact infobase@os a.org.                                       | Contact<br>midas@publi<br>c.kitware.<br>com                                                                         | Yes, available at ndarhelp@mail. nih.gov.                                                                                                    | Yes, pedsmri@mail. nih.gov.                                                           | Yes, FITBI<br>R-<br>help@mail.<br>nih.gov                                                                                                    | Contact mo derator@nit rc.org.                                                                                                    |
| on<br>with                                             | Not directly, but<br>Digital Object<br>Identifiers can be<br>provided for<br>integration with<br>publications. TCIA<br>is also a<br>recommended<br>repository for<br>Nature's Scientific<br>Data journal. | No                                                                                                    | No                                                                                                  | No                                                                                                    | Yes, NeuroImage                                                                     | No                                                                                                    | No                                                                                                    | Yes, Optics<br>Info Base                                         | Yes, Insight<br>Journal                                                                                             | No                                                                                                    | No                                                                                    | No                                                                                                    | No                                                                                                    |
| ed                                                     | Cancer<br>researchers,<br>engineers and<br>developers,<br>professors                                                                                                    | Anyone interested in testing the functionalit y of the NBIA software.                                                     | Osteoarthrit<br>is<br>researchers                                                                   | All imaging research                                                                                  | Neuroimaging and genetics research                                                  | Neuroimaging research                                                                                   | Lung<br>cancer<br>researche<br>rs                                                                                         | Optical<br>Society of<br>America<br>subscribers                  | All imaging research                                                                                                | Autism researchers (clinical /phenotype /genomic), both those receiving autism related NIH grants and other investigators sponsored by an NIH recognized institution with a current federal-wide assurance.                                                                                                    | Neuroscientists<br>interested in<br>normative brain<br>study of child<br>development. | TBI<br>researchers                                                                                                    | Neuroimagi<br>ng research                                                                                                    |

## Image archive software solutions

Below is a list of image archive solutions that can be deployed by interested parties wishing to build their own DICOM based biomedical image archive. This list omits some of the archives above in cases where we could not find any information about how one might download and deploy their own instance of the software.

| Software<br>Name<br>and Web<br>Site          | NBIA GForge project                                                                                                    | XNAT 년                                                                                                    | MIDAS 답                                                                                                    |  |  |
|----------------------------------------------|----------------------------------------------------------------------------------------------------|----------------------------------------------------------------------------------------------------|----------------------------------------------------------------------------------------------------|--|--|
| Interface<br>/GUI                            | Web                                                                                                    | Web                                                                                                    | Web/Desktop Application                                                                                                    |  |  |
| Query types<br>/flexibility                  | Simple (9 parameters), Advanced (10 more parameters), Dynamic (boolean query of up to 90 DICOM tags)                                                                                          | Extensible set of DICOM tags as well as linked quantitative biomarkers, linked clinical data, and other non-imaging data.                                   | Customizable, search by any tags registered in the system                                                                               |  |  |
| Role Based<br>Security                       | Yes                                                                                                    | Yes                                                                                                    | Yes                                                                                                    |  |  |
| Public<br>access<br>option (no<br>login req) | Yes                                                                                                    | Yes                                                                                                    | Yes                                                                                                    |  |  |
| Active<br>Development                        | Yes, NCI CBIIT                                                                                                    | Yes, WUSTL Neuroinformatics Research Group                                                                                                    | Yes, Kitware                                                                                                    |  |  |
| License                                      | Open source - NBIA License Agreement Details                                                                                                    | Non-restrictive (BSD) open-source license - XNA<br>T License Agreement Details                                                                              | non-restrictive (BSD) open-source license                                                                                               |  |  |
| API<br>available                             | Yes, REST                                                                                                    | Yes, REST                                                                                                    | Yes, REST, OAI-PMH                                                                                                    |  |  |
| Supported image formats                      | DICOM                                                                                                    | Automated import of DICOM and ECAT. Custom importers can be implemented for other formats. Any file type can be uploaded through the API and web interface. | DICOM and other ITK-based format                                                                                                    |  |  |
| Supported metadata formats                   | XML, Zip                                                                                                    | XML, CSV. Custom data import logic can be implemented via pluggable Groovy and Python scripts.                                                              | XML                                                                                                    |  |  |
| Transfer protocols (import /export)          | DICOM, HTTPS                                                                                                    | DICOM, HTTPS                                                                                                    | DICOM, HTTPS                                                                                                    |  |  |
| Controlled<br>Vocabulary                     | Follows caBIG standards (caDSR/EVS)                                                                                                    | XNAT Schema                                                                                                    | NIH Mesh and Dublin Core                                                                                                    |  |  |
| Deployment<br>Support                        | Yes, CBIIT Application Support or via NBIA User Listserv                                                                                                    | XNAT Google Discussion group, monthly developer toons, biannual user conference. Commercial technical support provided by Radiologics.                      | Yes, MIDAS mailing list                                                                                                    |  |  |
| Support<br>Operating<br>Systems              | Linux, Windows, Mac                                                                                                    | Linux, Windows, Mac                                                                                                    | Linux, Windows, Mac                                                                                                    |  |  |
| Data<br>submission<br>options                | Submission to NBIA is performed by a java tool called CTP developed by John Perry at the RSNA. CTP has options to import data from a hard drive or directly from a PACS or DICOM Workstation. | Direct upload is available through the web UI, direct DICOM transfer, scripts using REST API, optimized CTP workflow                                        | Direct upload via web UI, direct<br>DICOM transfer via push,<br>MIDASDesktop transfer (includes<br>command line tools), WebDAV support. |  |  |
| Standard of<br>De-<br>Identification         | Incorporates DICOM de-identification standards from The Attribute Confidentiality Profile (DICOM PS 3.15: Appendix E) via CTP.                                                                | Built-in de-identification language based on DICO M Browser of can be configured to comply with DICOM PS 3.15: Appendix E and other standards.              | No, but pre-storage filters can be run automatically                                                                                    |  |  |
| Support for multi-site submissions           | Yes                                                                                                    | Yes                                                                                                    | Yes                                                                                                    |  |  |

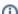

#### Help Downloading Files

For help accessing PDF, audio, video, and compressed files on this wiki, go to Help Downloading Files.